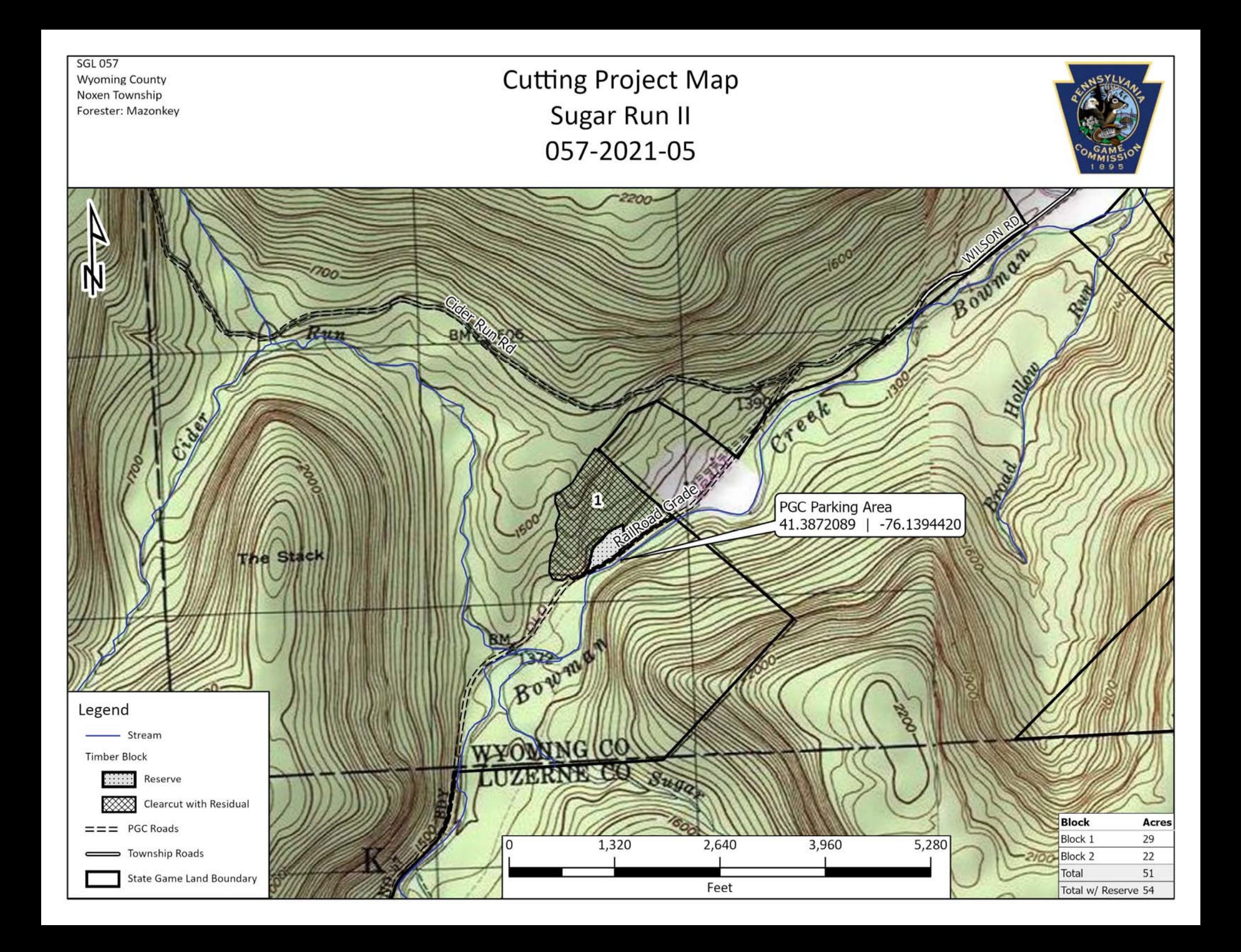

**SGL 057 Wyoming County** Noxen Township Forester: Mazonkey

**Cutting Project Map** Sugar Run II 057-2021-05

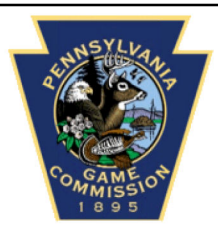

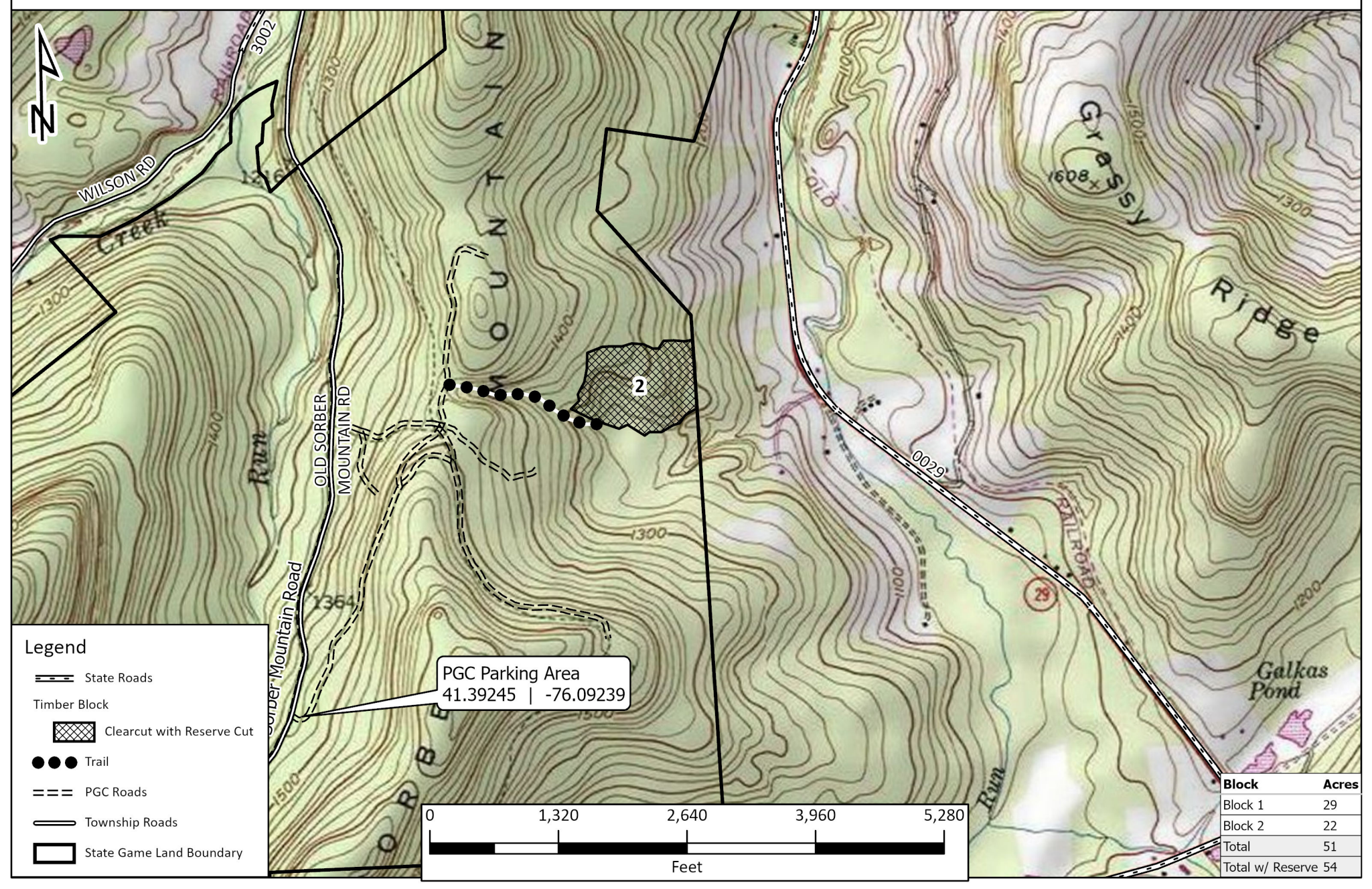